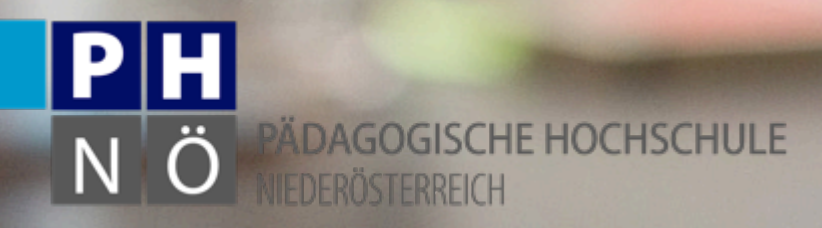

Josef Buchner

## **Unterricht mit Augmented Reality**

Moodle-Treff Kamp-Lintfort, 28.02.2018

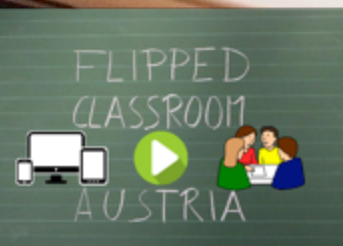

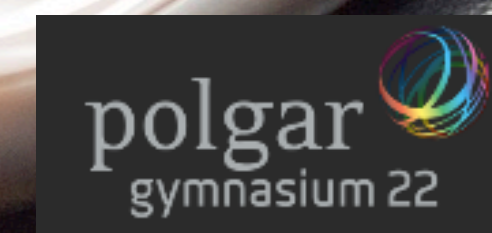

The state of the state of the state of the state of the state of the state of the state of the state of

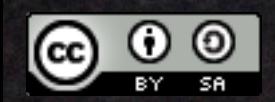

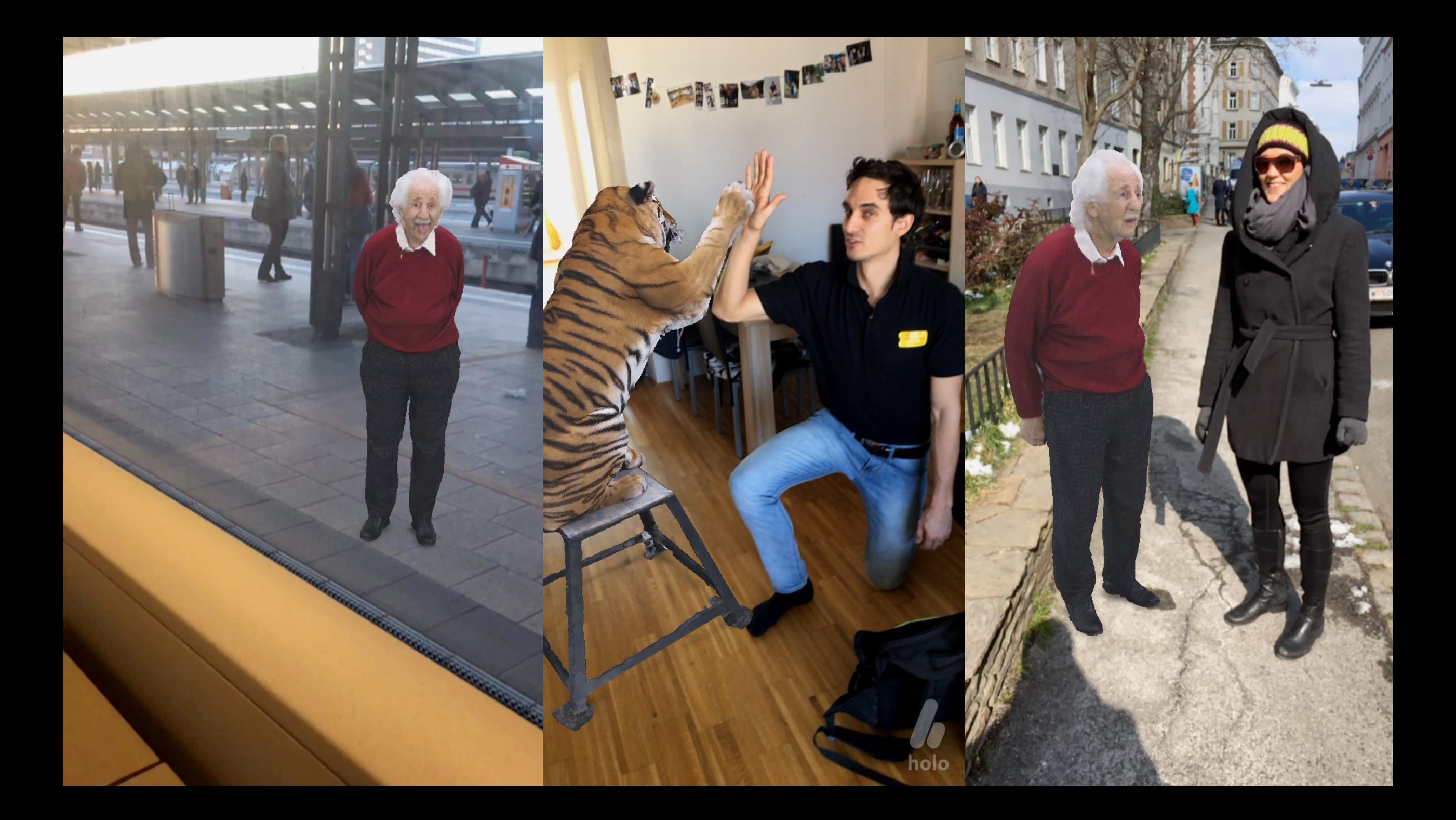

# · Inhalt:

### Didaktischer Zugang

ixie

Beispiele & Anregungen

Iranuş

Was ist Augmented Reality?

Menkar

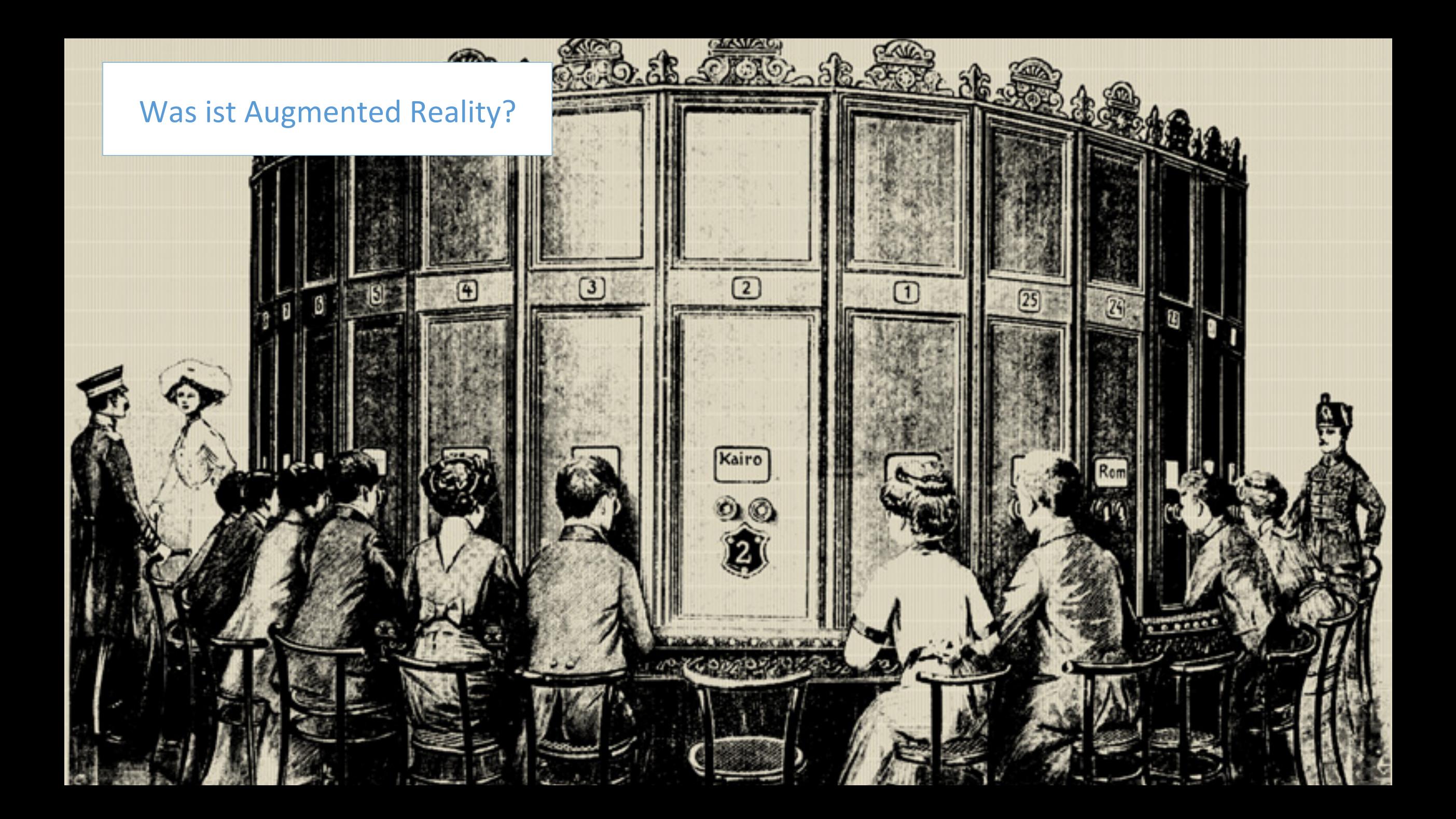

### Was ist Augmented Reality?

www.php-noe.

### Das ist Augmented Reality!

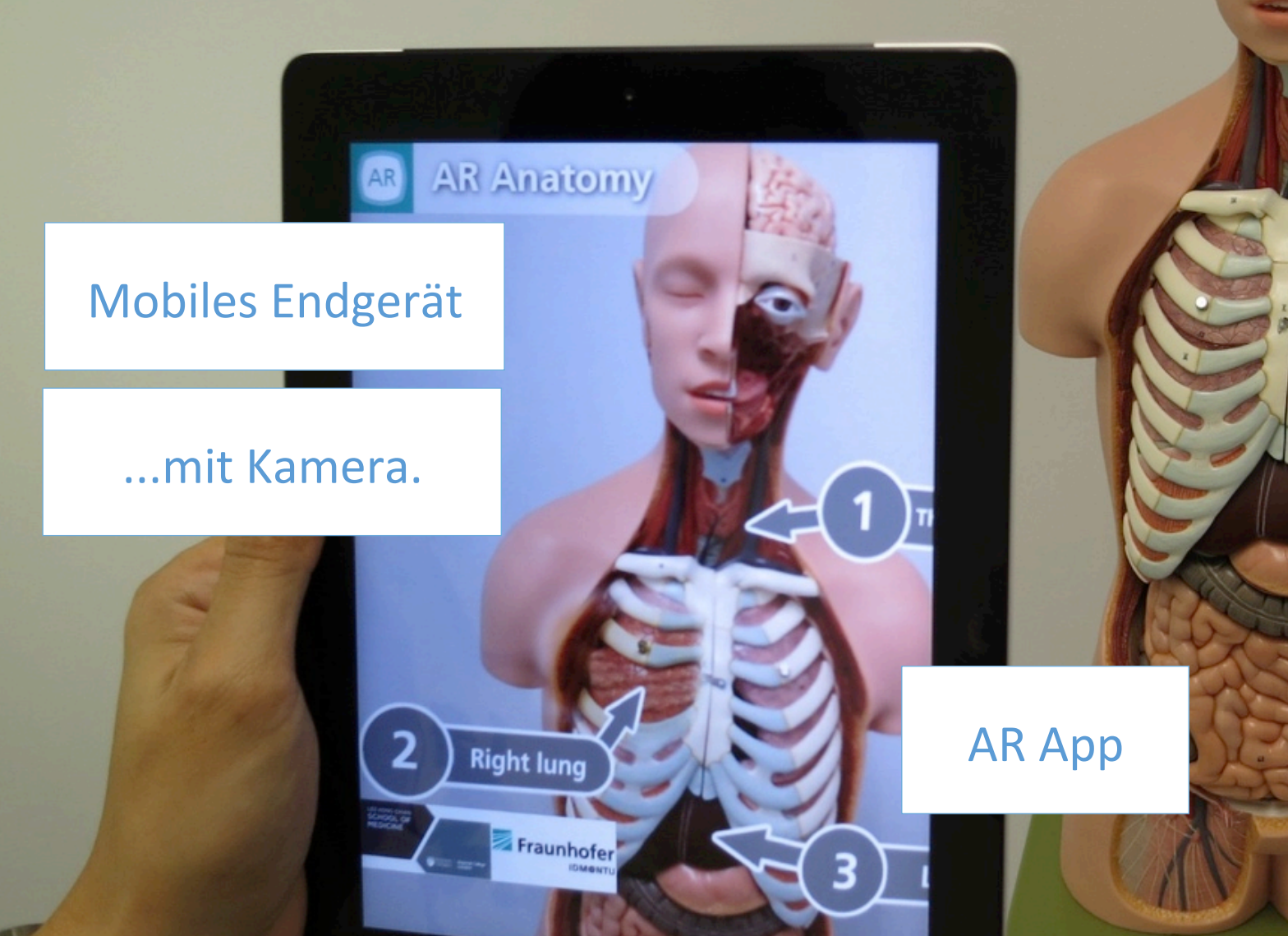

### Trigger = vision-based

### Das ist Augmented Reality!

### Mobiles Endgerät

### ...mit Kamera.

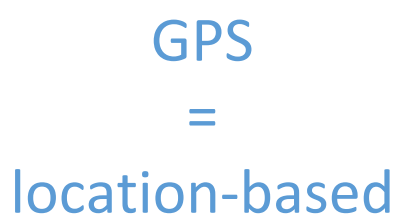

details

AR App

Mountain Peaks

Festungsberg<br>703 m

Festungsberg - 542 m

xı

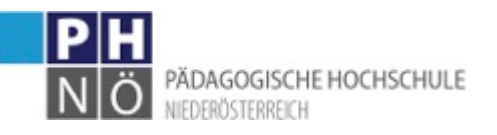

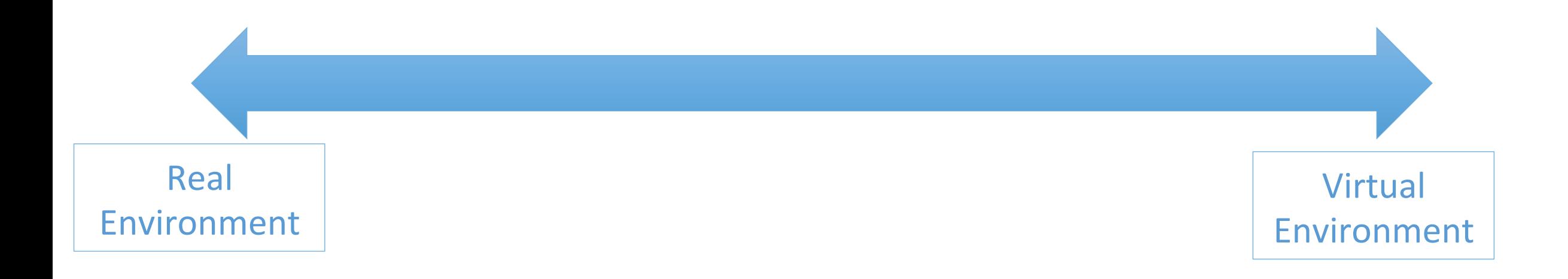

Das Realitäts-Virtualitäts-Kontinuum (eigene Darstellung, in Anlehnung an Milgram und Kishino, 1994)

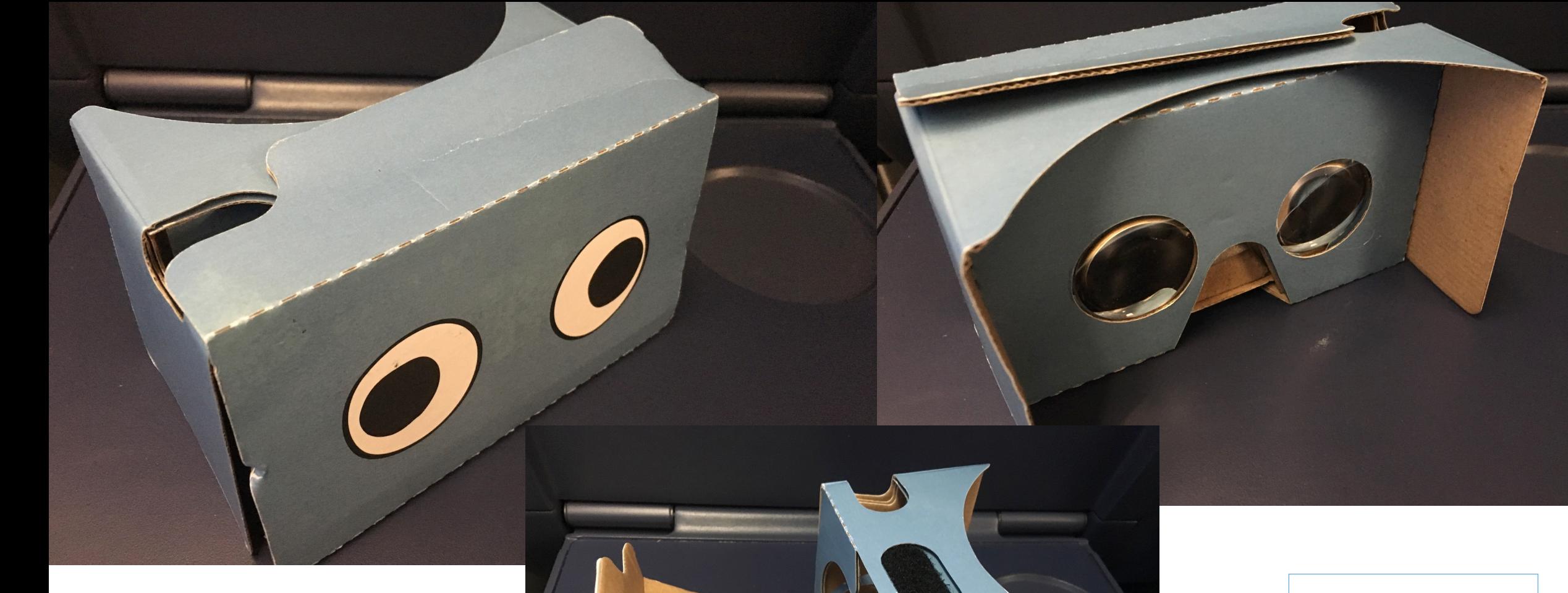

https://youtu.be/ZuMMzsOEKyk

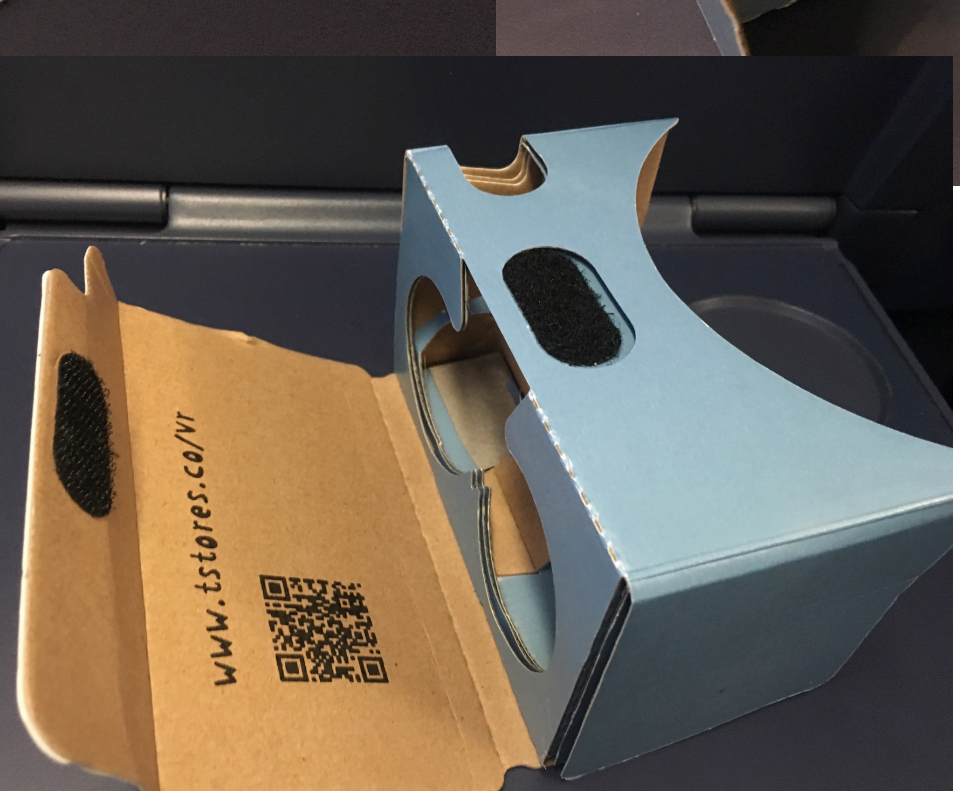

Virtual Environment

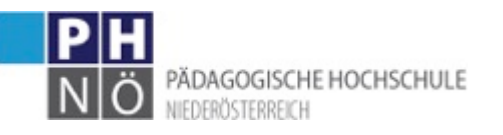

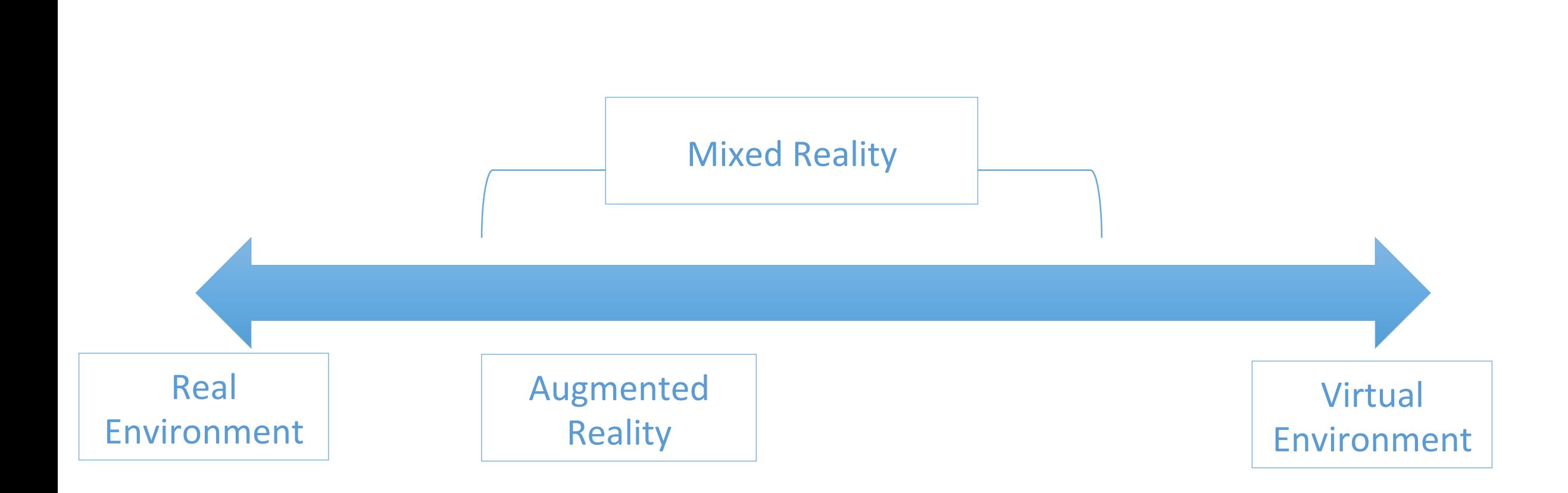

Das Realitäts-Virtualitäts-Kontinuum (eigene Darstellung, in Anlehnung an Milgram und Kishino, 1994)

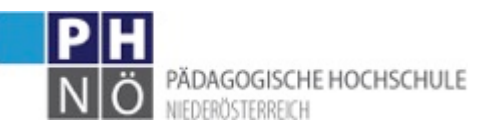

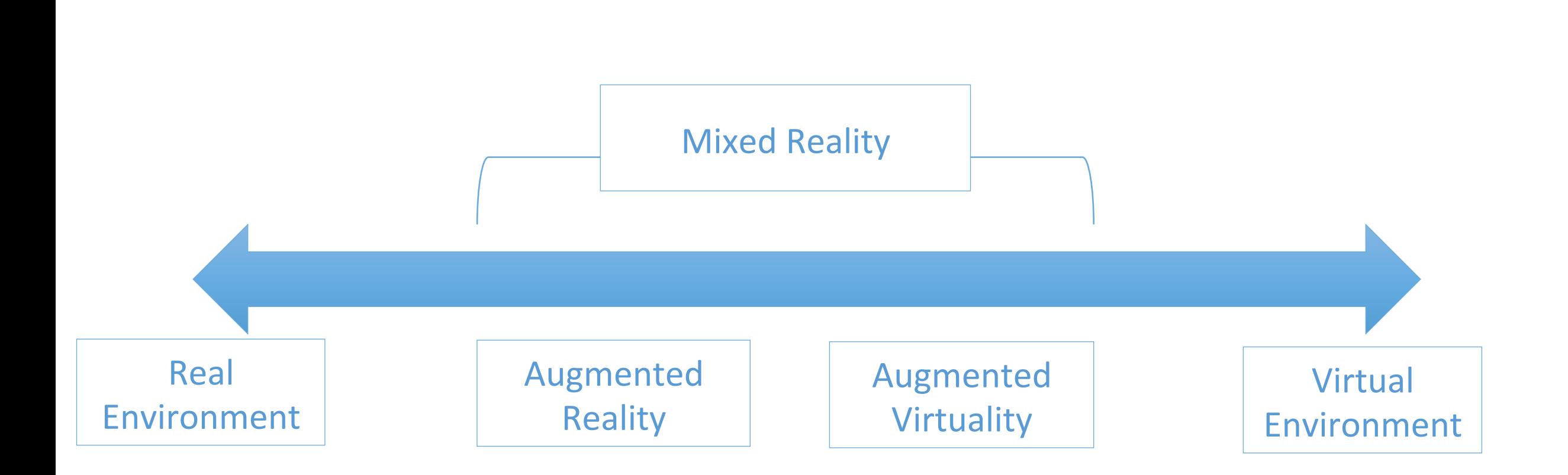

Das Realitäts-Virtualitäts-Kontinuum (eigene Darstellung, in Anlehnung an Milgram und Kishino, 1994)

Circus Maximus

Screenshot aus RomeReborn: https://vimeo.com/32038695

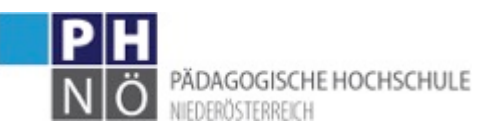

# **IKEA App**

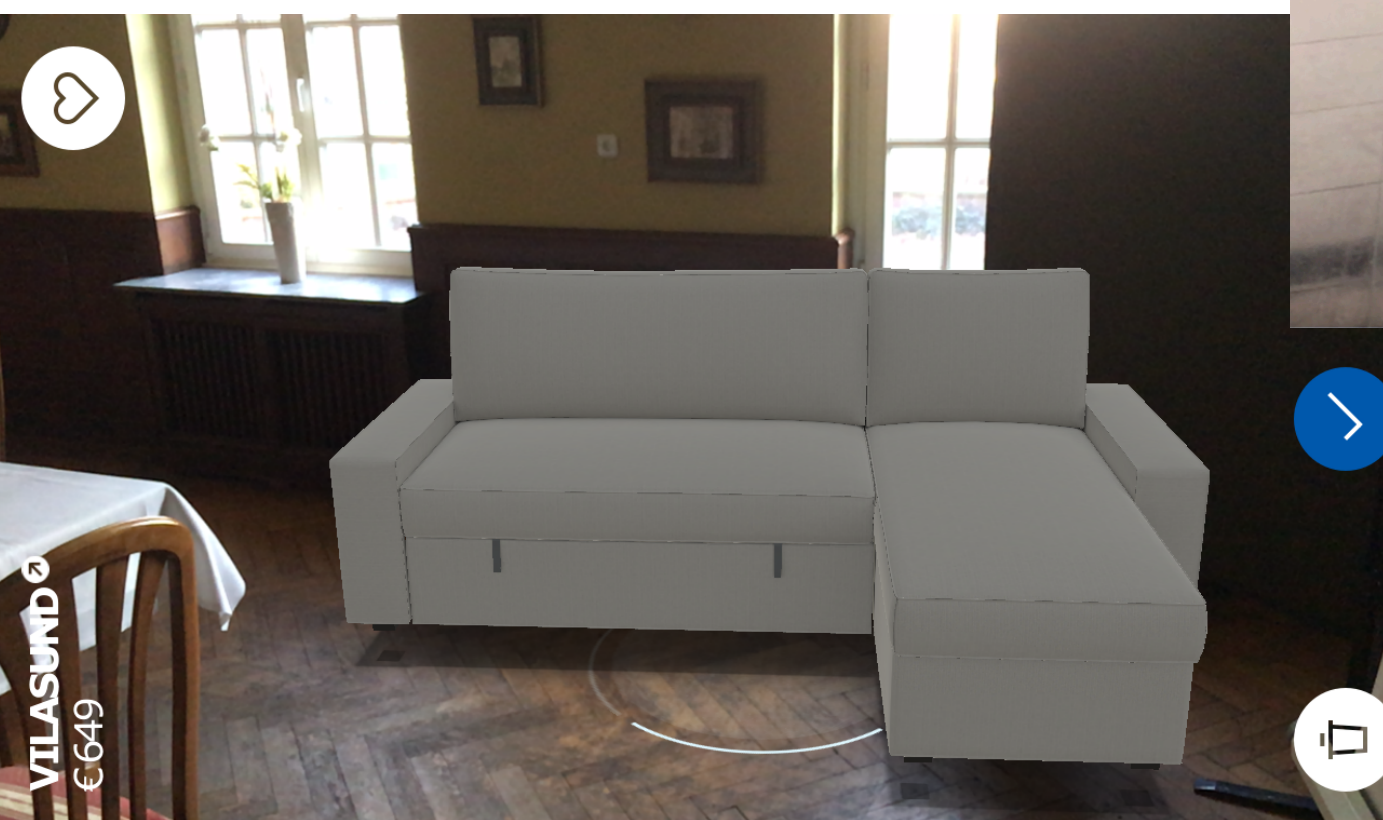

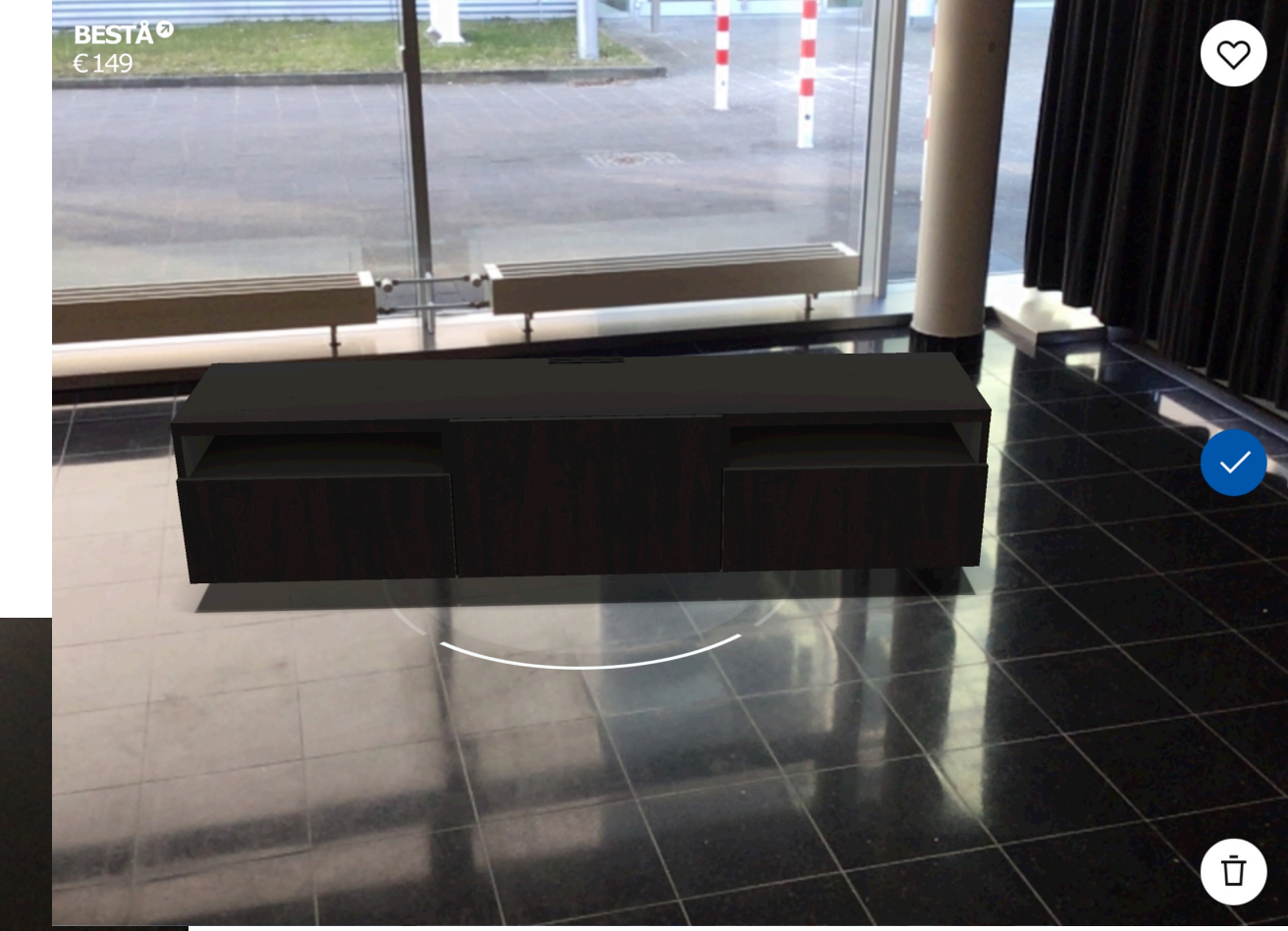

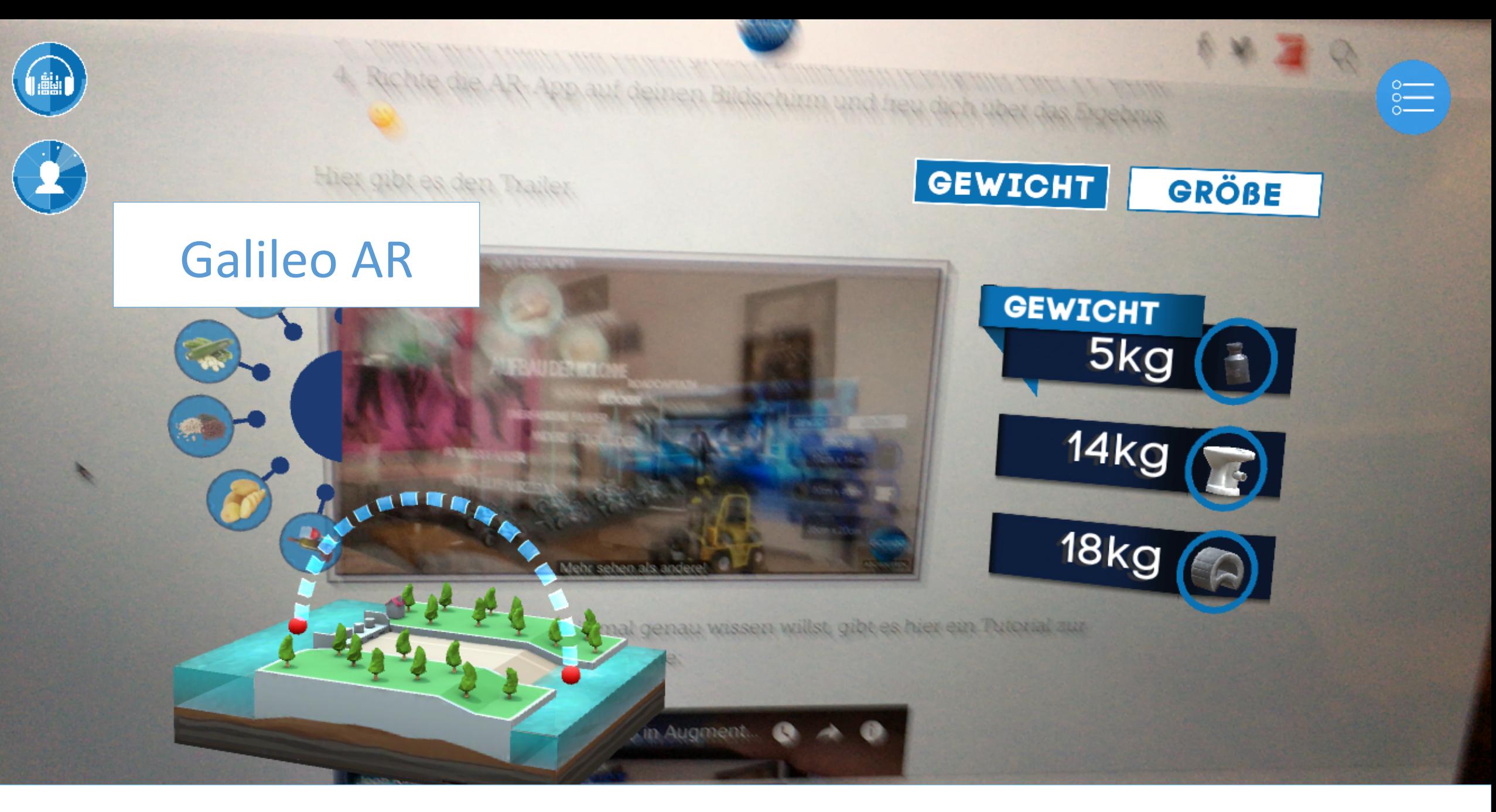

https://www.galileo.tv/tech-trends/galileo-ar-erlebe-eine-neue-dimension-des-fernsehens-ab-6-november-auf-prosieben/

# PokemonGo

**Salary Constitution** 

**Silver Andrews Reserved Bally Brooklyn** 

**Bolevinski in Strand** 

Longitude Charles Household

Squirtle cr-278

 $\Box$ 

**Contact Development** 

**MARKETSBLANCHLERGE** 

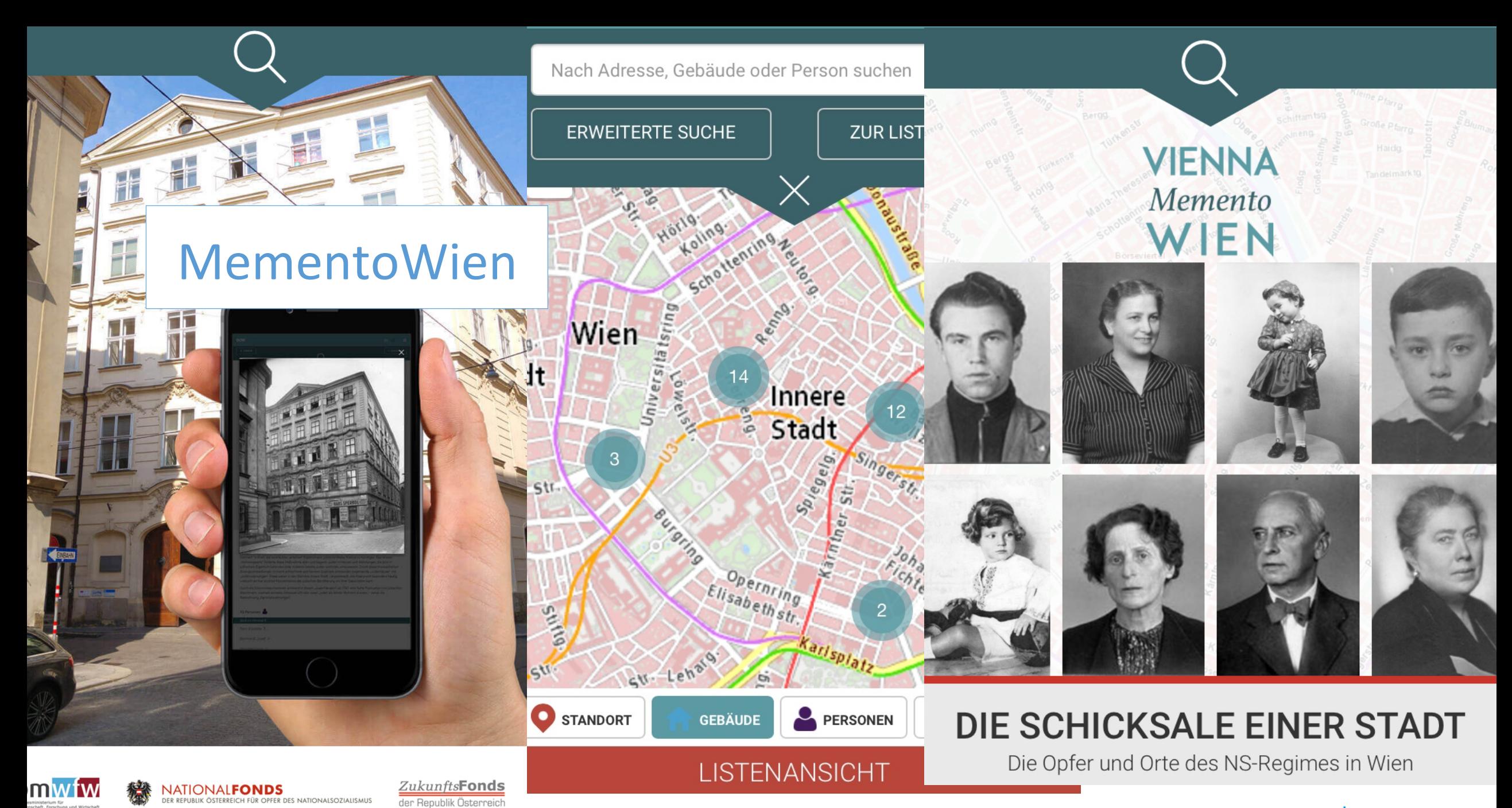

#### IE NEARI

#### **ELECTRICALLY CHARGE**

Because the heart has its own e continue to beat even when sepa long as it has an adequate supply

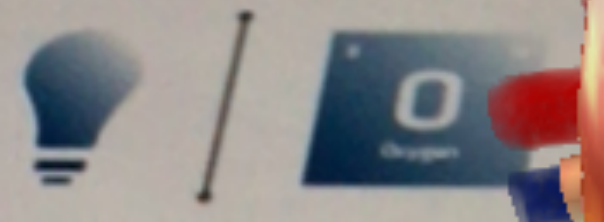

Anatomy4D

**ASS THE TISSUE** od is actually a ue.

### **RT POWER**

**ume I by th** over.

m five to 30 minute.

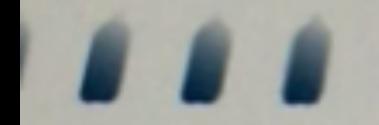

#### **HOSE VS. HAIR**

The aorta, the largest artery in the body, is almost the diameter of a garden hose. Capillaries, on the other hand, are so small that it takes ten of all to equal the thickness of a human hair.

#### **ENTRANCE HALL & LITTLE BELLY**

"Atrium" is Latin for "entrance hall" and "ventricle" is Latin for "little belly."

### **HEART SPRINTS**

Even at rest, the muscles of the heart work hard nuice

### THE HUMAN BODY

#### **WE GOT THE BEAT**

Before each beat, your heart fills with blood. The muscle then contracts to squirt the blood along. An adult heart beats 60-80 times per minute.

### $60 - 80$

#### **BEATS PER MINUTE**

**RIGHT VS. LEFT** Right-handed people live, on average, nine years longer than left-handed people do. The majority of the machines and tools we use on a daily basis are designed for those who are right handed, resulting in thousands of accidents and deaths each year.

#### **MILES OF VESSELS**

The human body has 60,000 miles of blood vessels. The distance around the earth is about 25,000 miles, making the distance your blood vessels could travel if laid end to end more than 2x around the earth.

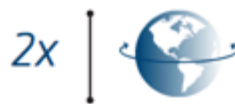

£.

#### **WET FEET**

Feet have 500,000 sweat glands and can produce more than a pint of sweat a day.

#### **BRAIN POWER**

The brain operates on the same amount of power as a 10-watt light bulb and generates as much energy as a small light bulb even when you're sleeping.

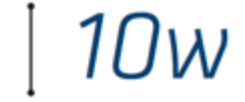

#### **BREATHE IN**

The surface area of a human lung is equal to a tennis court.

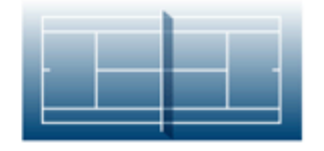

The large amount of surface area makes it easier for the exchange of oxygen and carbon dioxide to take place, and makes sure you stay properly oxygenated at all times.

#### "SMALL" INTESTINE

The largest internal organ is the small intestine. In fact, it's so long that it is actually four times as long as the average adult is tall.

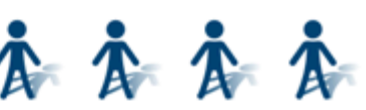

### THE HEART

#### **ELECTRICALLY CHARGED**

Organ traveled to

Amount of time blood takes to return to heart (in seconds)

Because the heart has its own electrical impulse, it can :ontinue to beat even when separated from the body, as ong as it has an adequate supply of oxygen.

#### **HOSE VS. HAIR**

The aorta, the largest artery in the body, is almost the diameter of a garden hose. Capillaries, on the other hand, are so small that it takes ten of them to equal the thickness of a human hair.

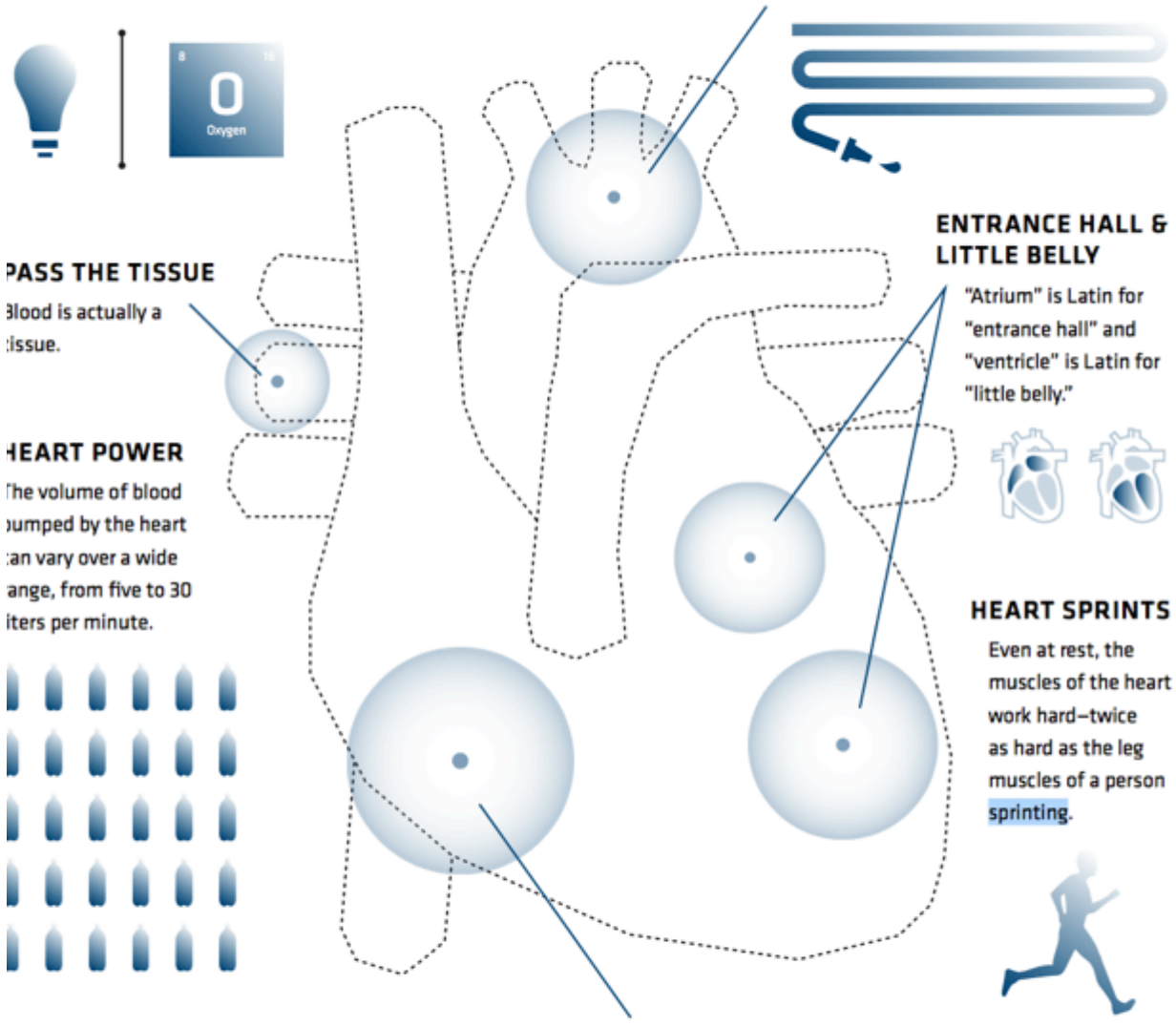

**TRAVEL PRO** 

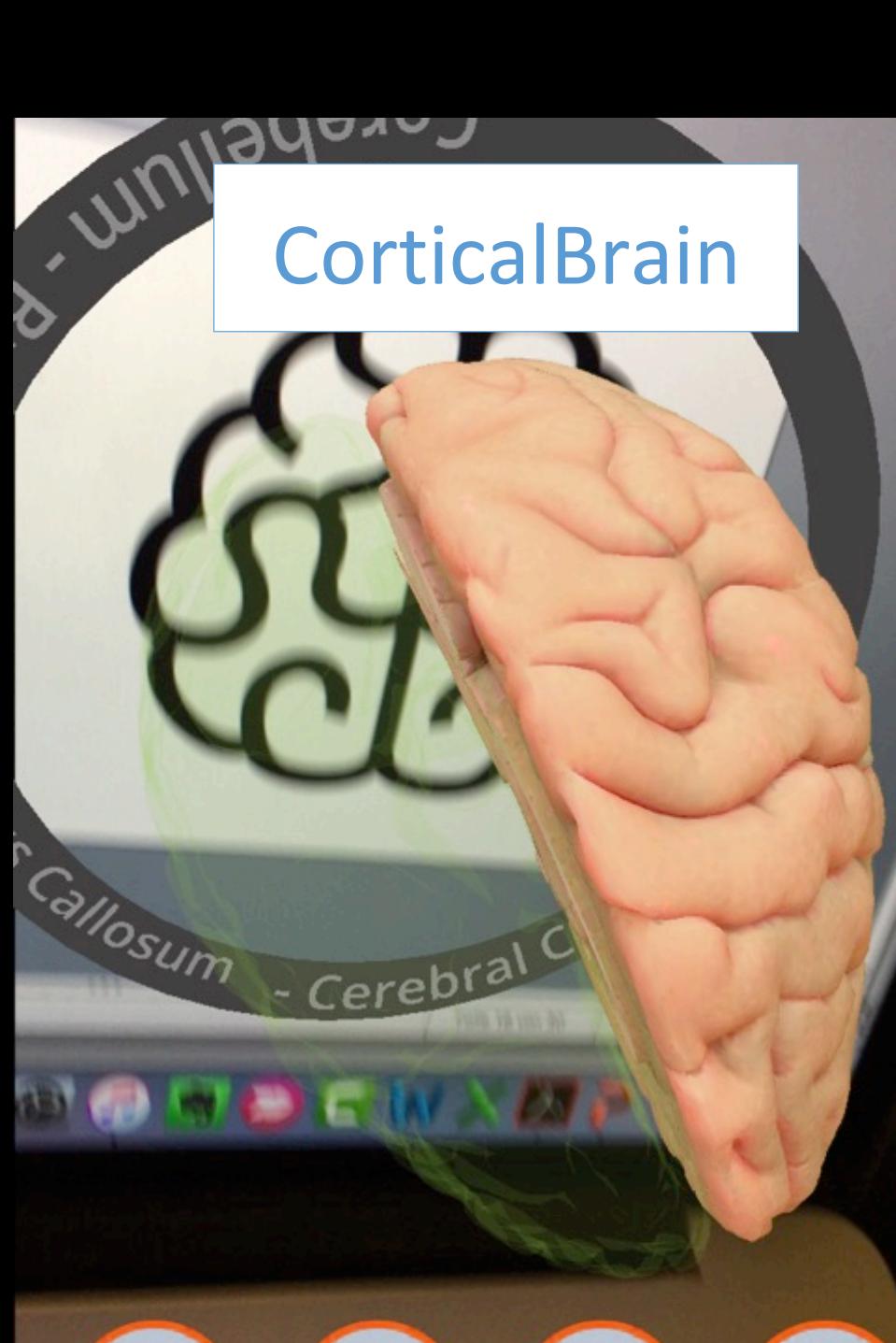

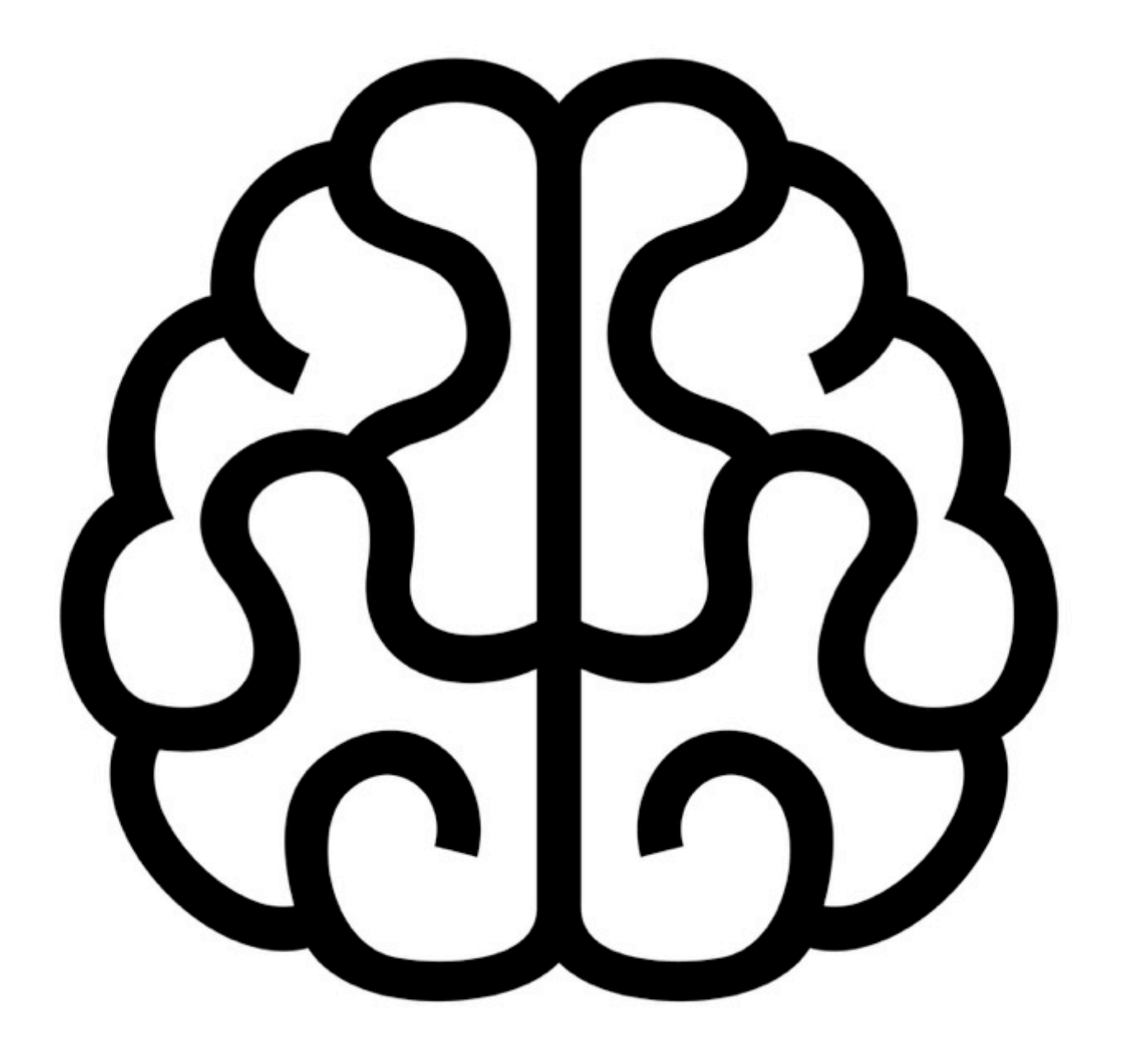

<u> The Speaking Celt - Keltenmuseum Hallein/Museum of Celtic Heritage, Salzburg, Austria.</u>

# Keltenmuseum Hallein

### (3 Du glaubst gar nicht, was nach so langer Zeit

ww.php.com/2002/

# Schulbuch mit AR-Elementen

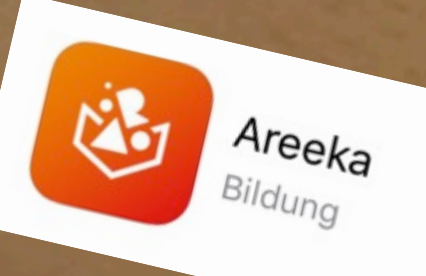

http://www.areeka.net 

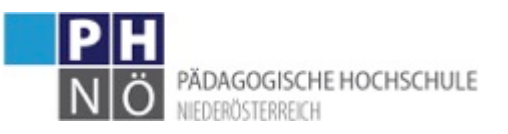

# AR-Elemente selber gestalten

•App HP Reveal (früher Aurasma)

- •Log in:
	- •Username: icm18
	- Password: icm18
	- •JoeBuchner

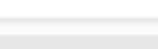

Q Discover Auras

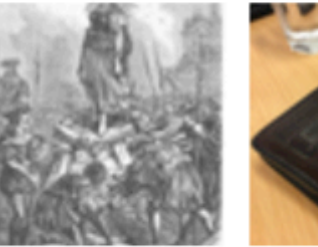

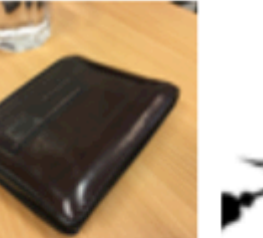

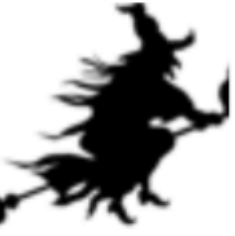

Hexen in Österrei...

JoeBuchner's-Au...

Hexenwahn

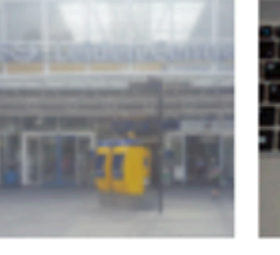

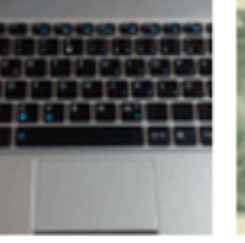

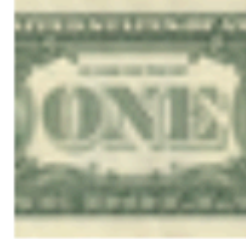

LeidenNSFrontPle...

clownbook

Degreed Dollar Bi...

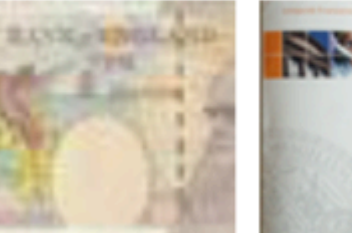

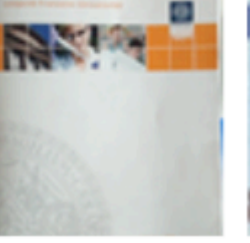

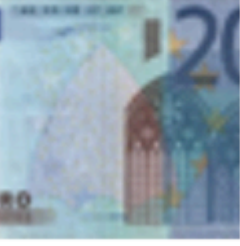

10 Pound Note -...

uibkdolls

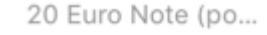

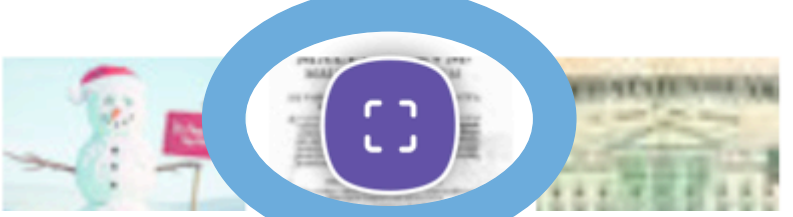

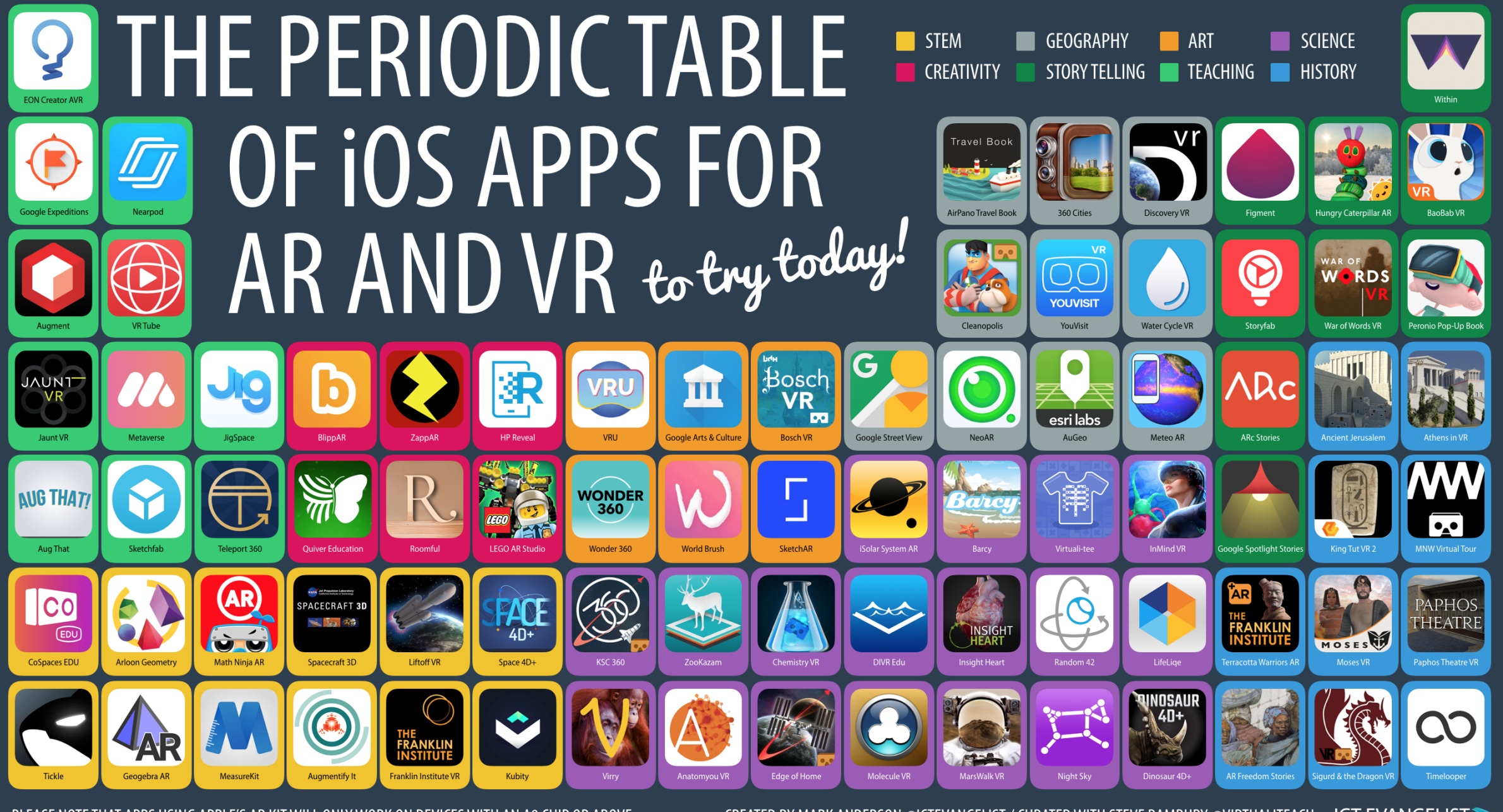

PLEASE NOTE THAT APPS USING APPLE'S AR KIT WILL ONLY WORK ON DEVICES WITH AN A9 CHIP OR ABOVE

CREATED BY MARK ANDERSON @ICTEVANGELIST / CURATED WITH STEVE BAMBURY @VIRTUALITEACH **ICT EVANGELIST** 

https://ictevangelist.com/the-new-periodic-table-of-ios-apps-for-ar-and-vr/

 $\circledS\hspace{-.1cm}\circledS$ 

 $\overline{\odot}$ 

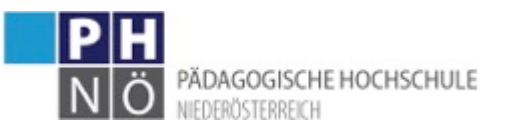

# https://answergarden.ch/652009

### Warum AR im Unterricht?

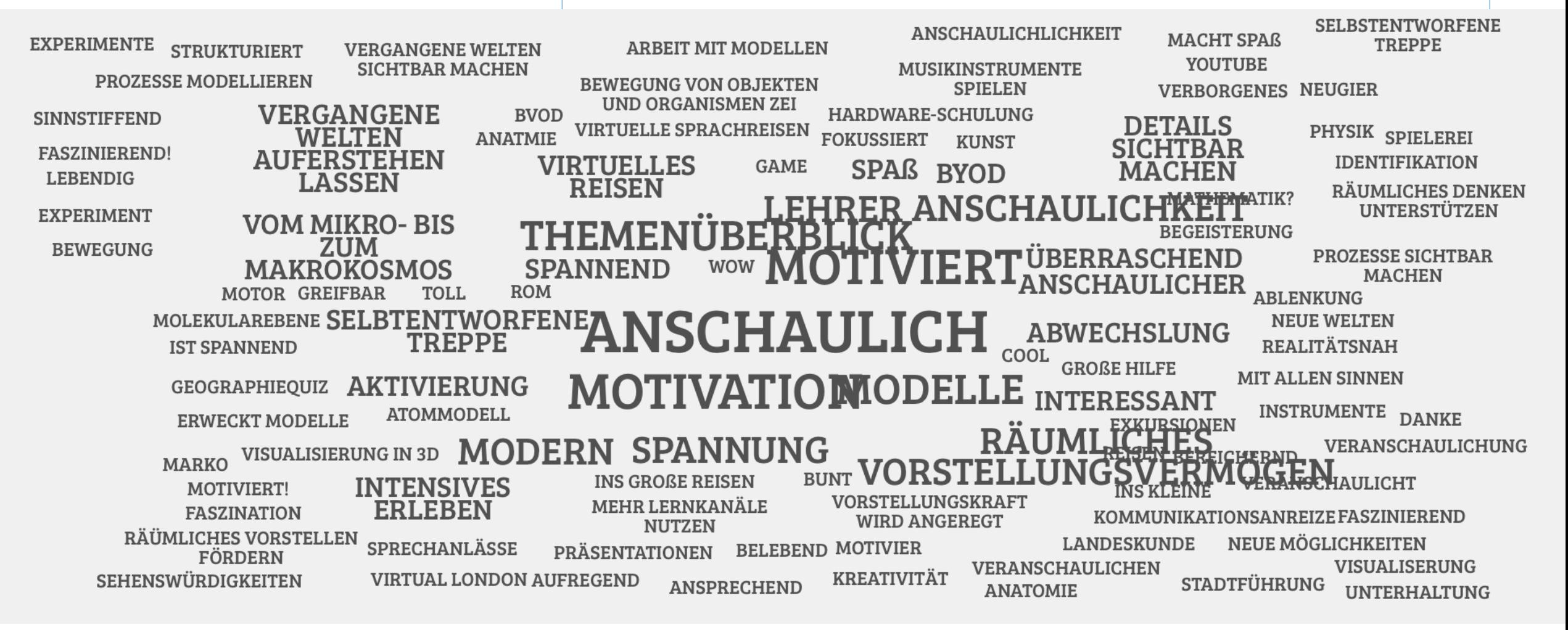

**TELEVISION PROPERTY** 

### Lernumgebungen mit QR Codes gestalten

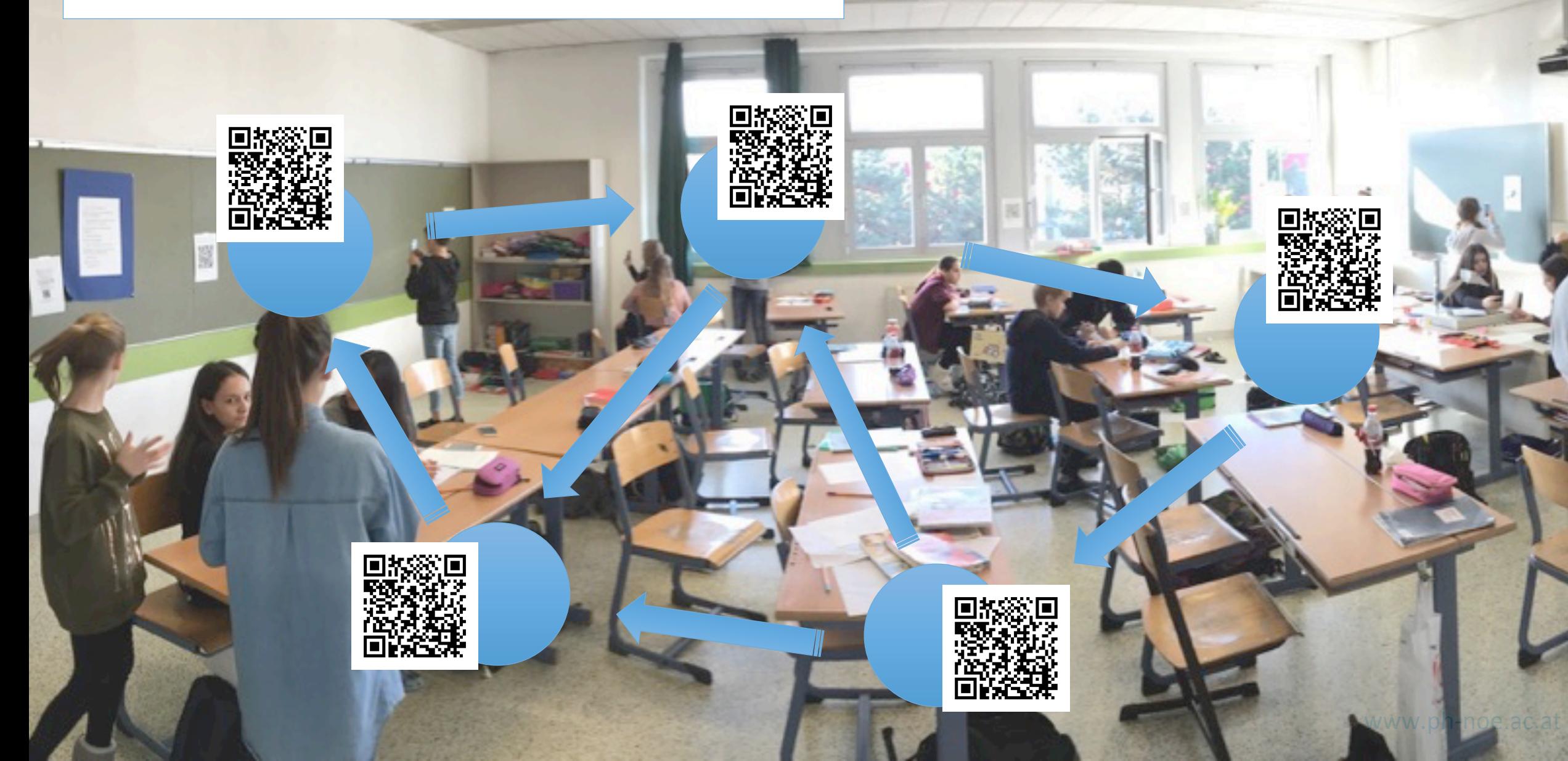

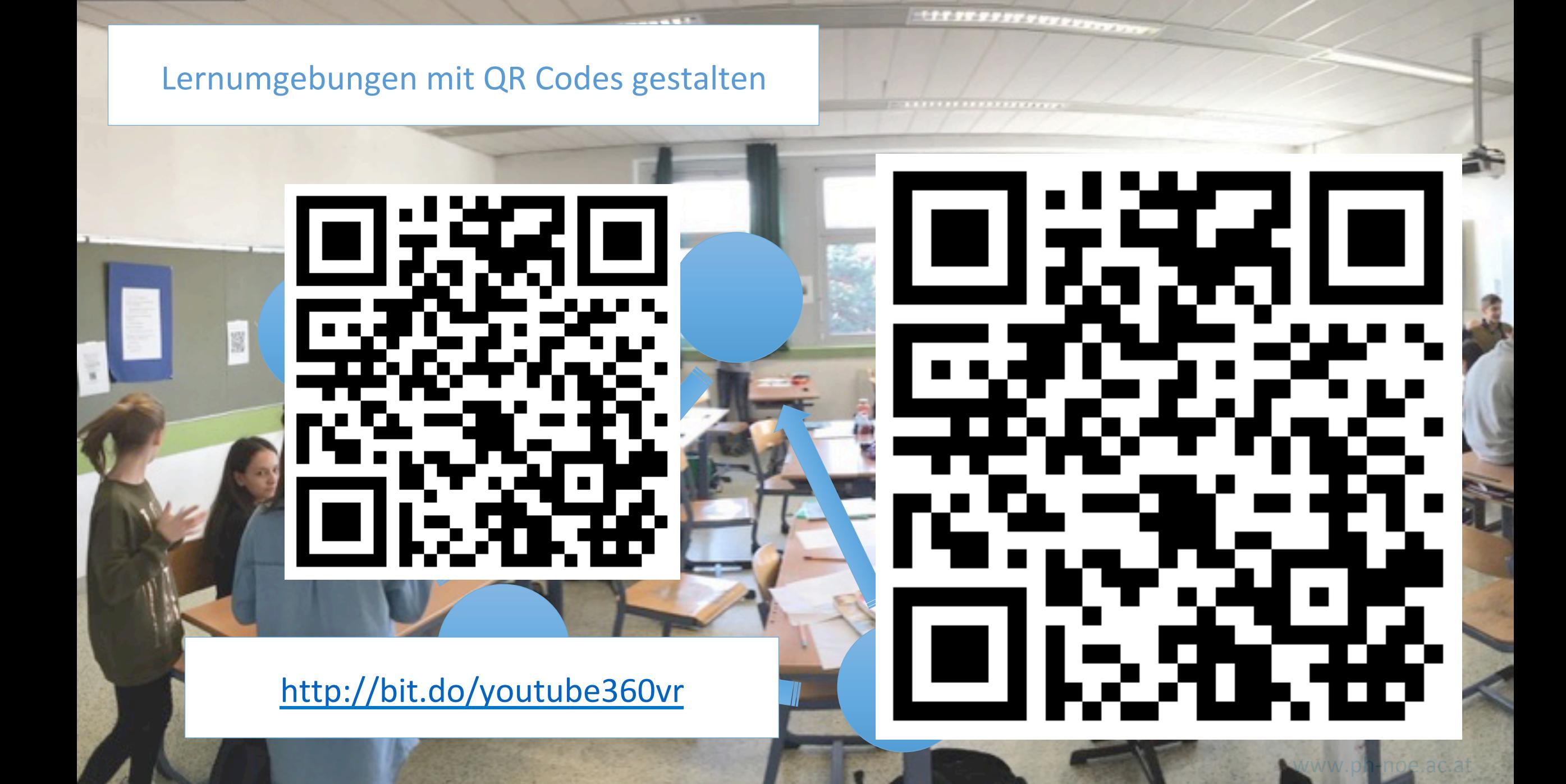

### Lernumgebungen mit AR gestalten

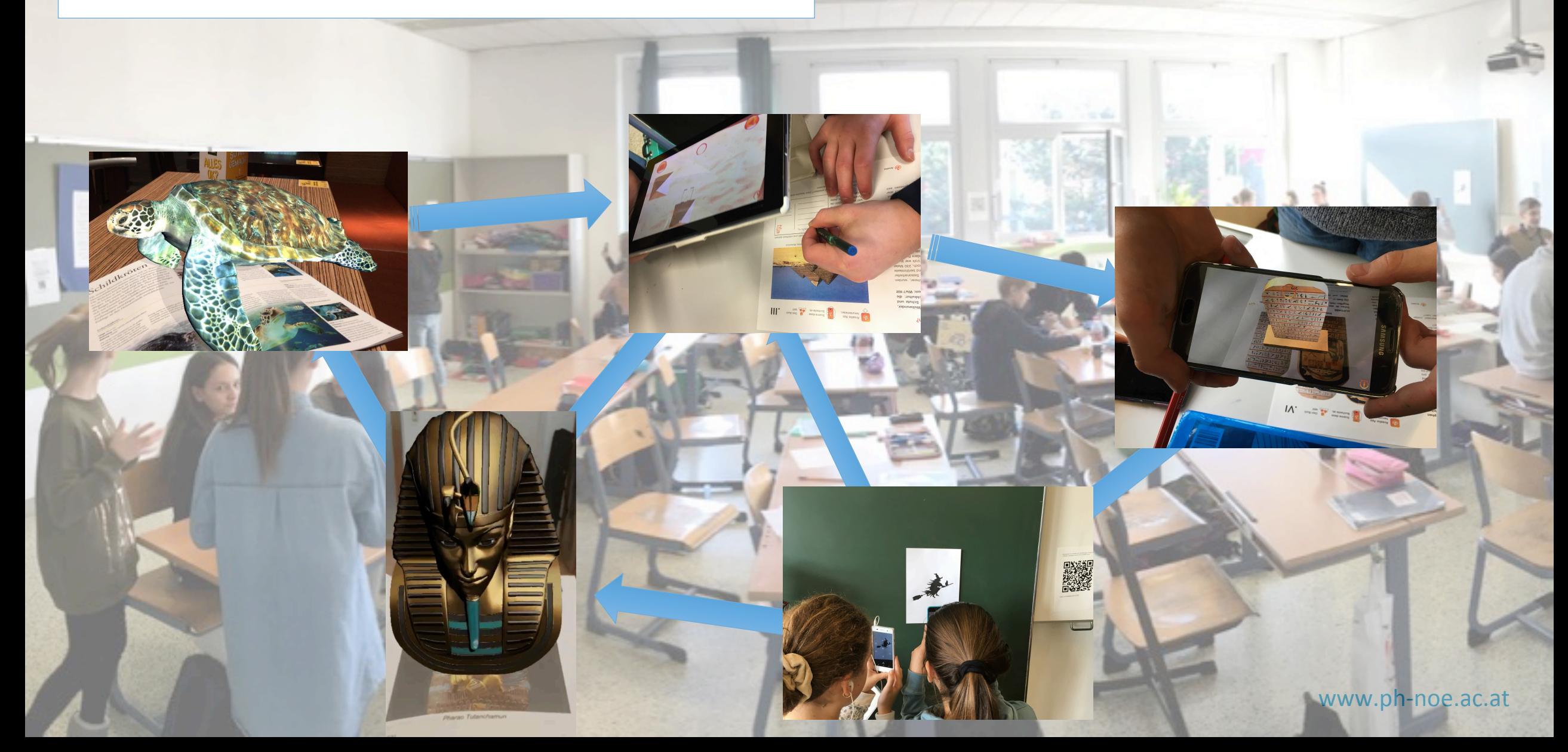

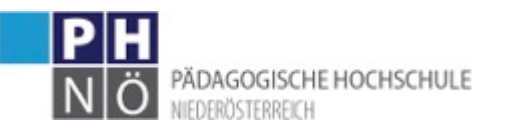

### Darum Augmented Reality in der Schule! Mitchel Resnick: Give P's a chance

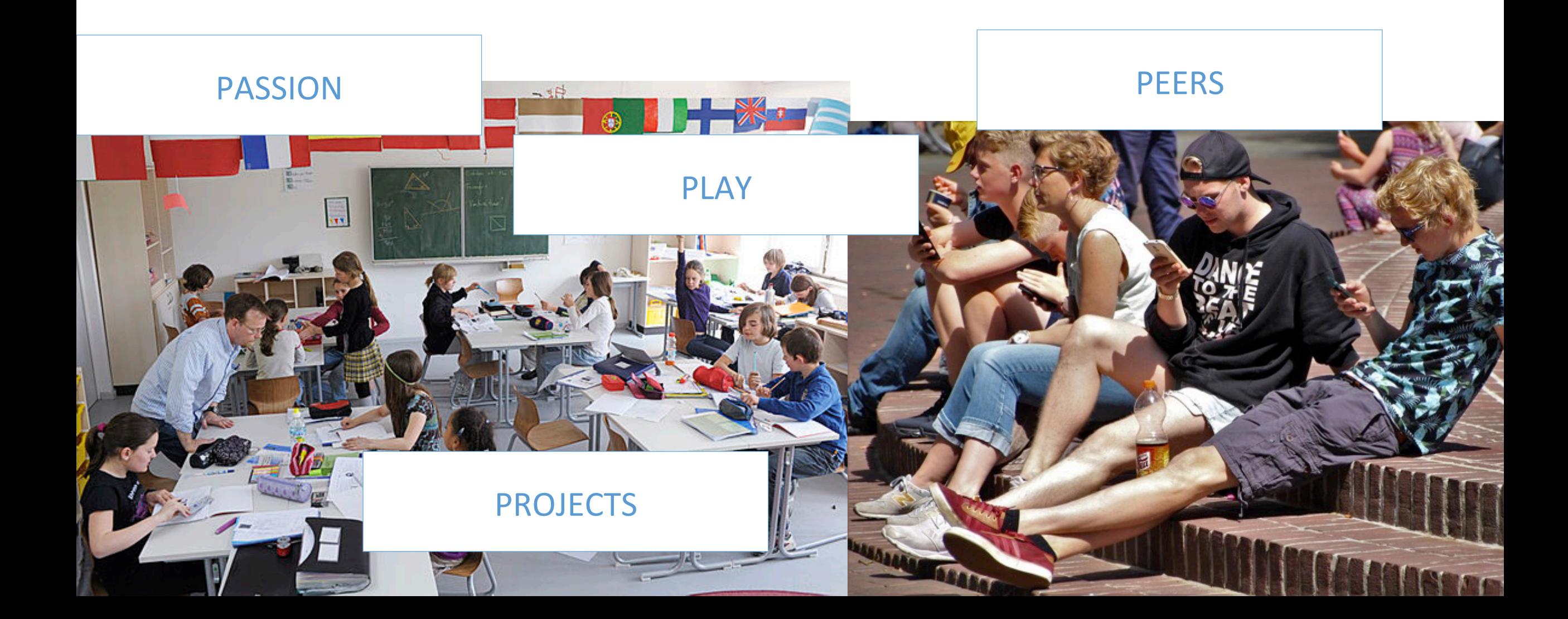

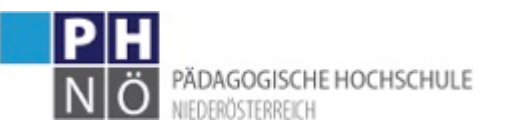

### Darum Augmented Reality in der Schule!

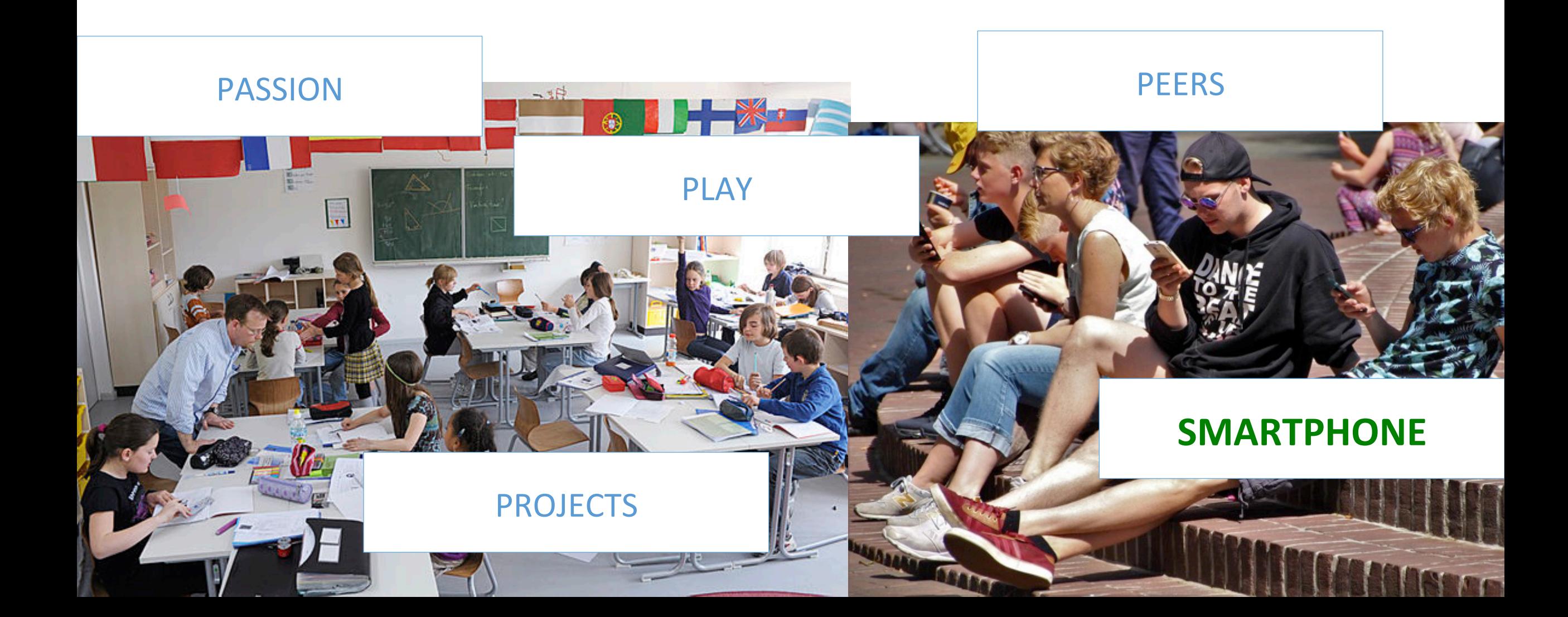

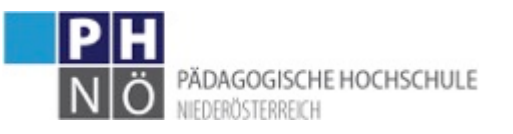

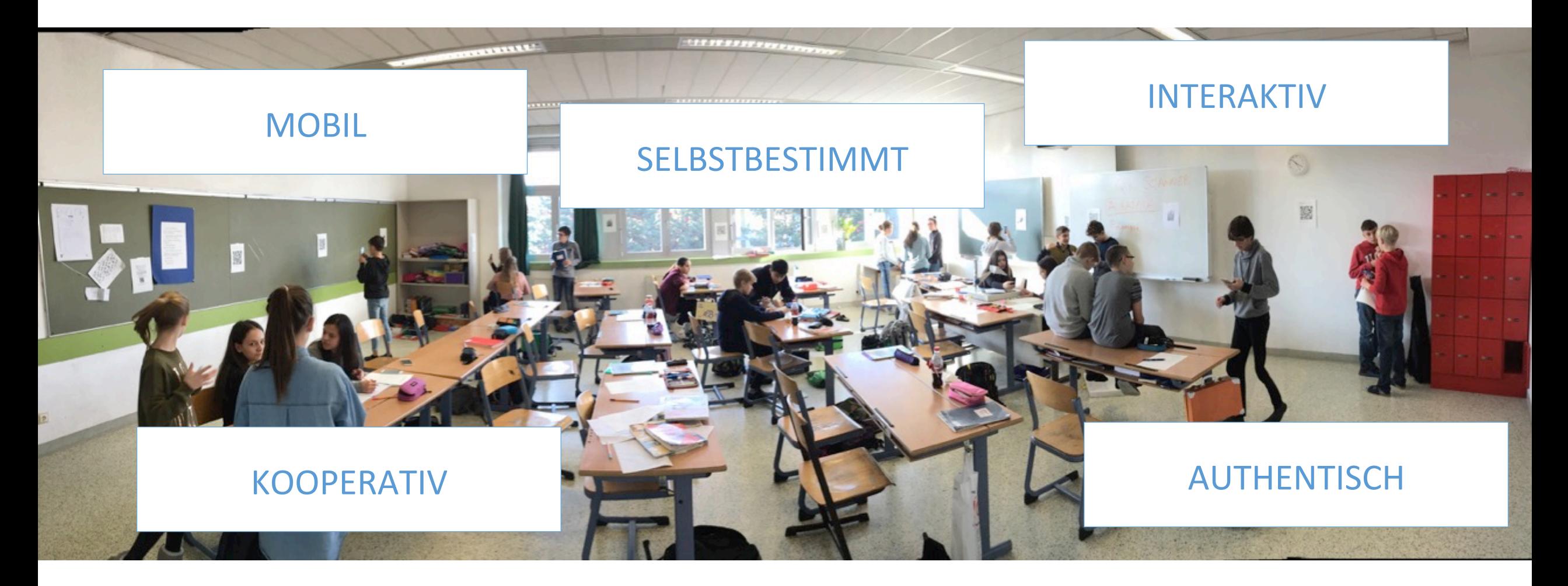

vgl. Ferrer-Terregrosa et al., 2016; Santos et al., 2016; Herber et al., 2013

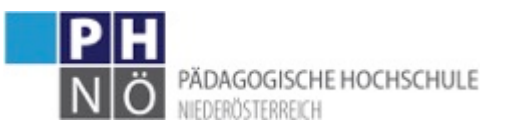

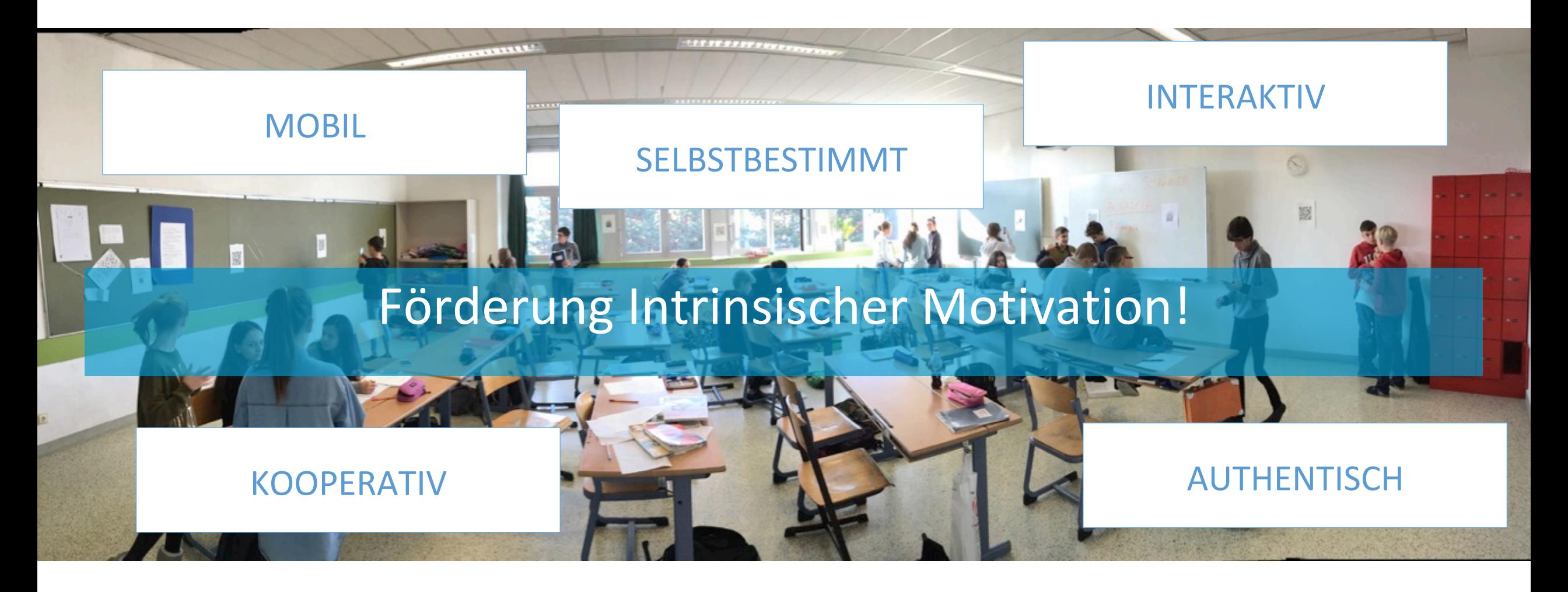

vgl. Ferrer-Terregrosa et al., 2016; Santos et al., 2016; Herber et al., 2013 Buchner, 2017, Offener Unterricht mit Augmented Reality, Erziehung und Unterricht.

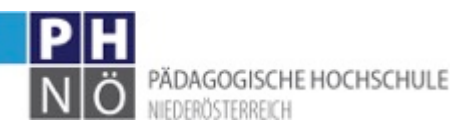

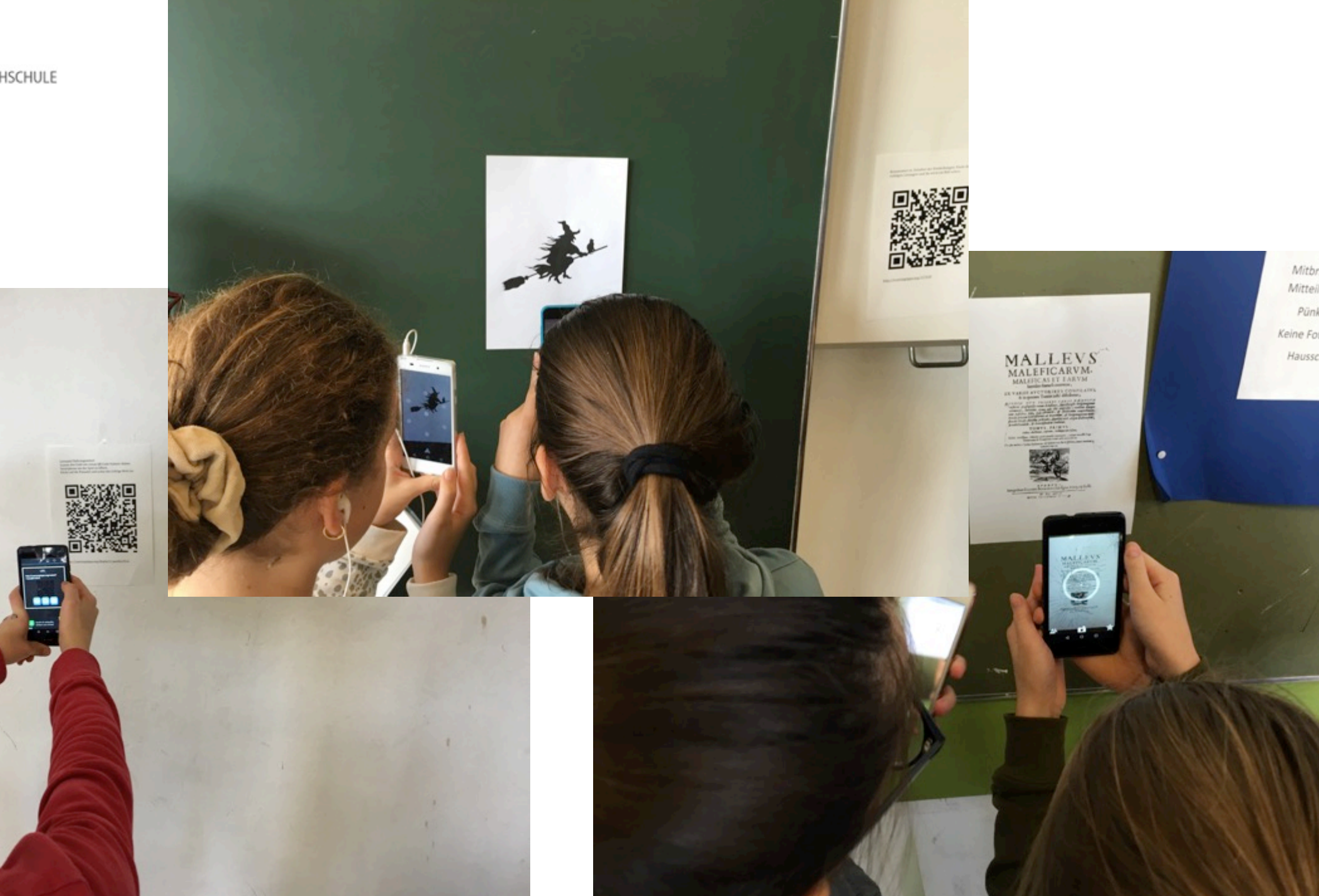

Pünk Hausse

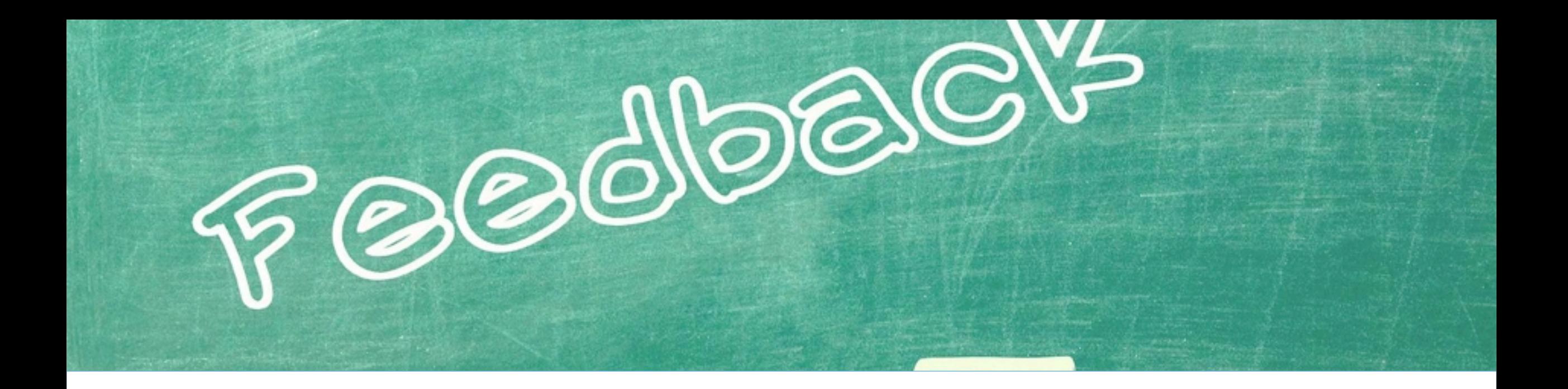

# menti.com 518119

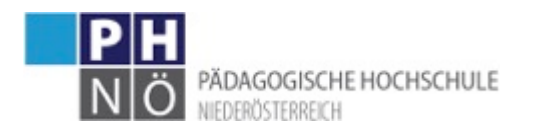

# Rückmeldung zu AR im Unterricht

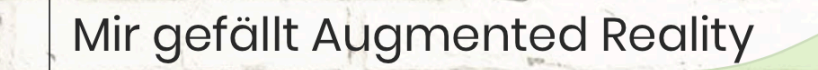

AR ist praxistauglich

nicht zu

Stimme

AR ist technisch herausfordernd

 $3.6$ 

AR macht neue Lernwege möglich

www.ph-noe.ac.at

 $\overline{z}$ 

anz

 $\bar{\mathcal{D}}$ 

Stimme

4.5

**ED** Mentimeter

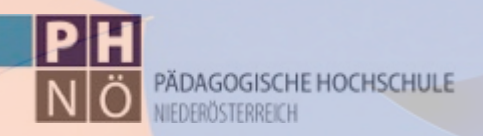

### *"Lehrpersonen gehören zu den wirkungsvollsten Einflüssen des Lernens"*

-John Hattie, Lernen sichtbar machen

# #teachdifferent #promotelearning

josef.buchner@ph-noe.ac.at http://youtube.com/josefbuchner http://www.flipped-classroom-austria.at @Josef\_Buchner E-Mail YouTube Homepage **Twitter** 

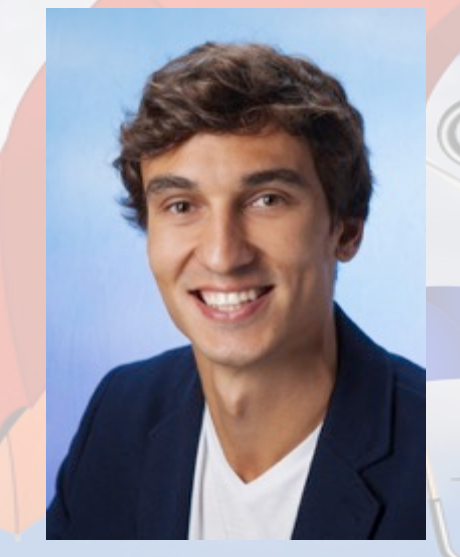

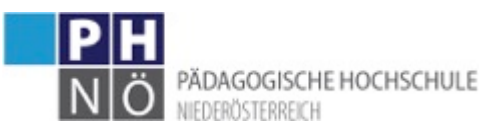

# Links

- Anleitung Aurasma Studio: http://bit.do/araurasma
- Elements4D: http://elements4d.daqri.com/#intro
- Anatomy4D: http://anatomy4d.daqri.com
- Zookazam: http://www.zookazam.com
- Aurasma Studio: https://www.aurasma.com
- PH Niederösterreich: http://digital.ph-noe.ac.at/
- Flipped Classroom in Österreich: http://www.flipped-classroom-austria.at
- Flipped Classroom DACH: http://www.umgedrehterunterricht.de
- Whiteboard Videos: https://explaineverything.com
- Education Innovation Studio: http://eis.ph-noe.ac.at
- Safer Internet: https://www.saferinternet.at
- Apps, Tipps und Tricks: http://kids.t-mobile.at
- Tools und Anleitungen: http://www.medienfundgrube.at
- Videos interaktiv machen: https://h5p.org